# Technologie informatyczne - opis przedmiotu

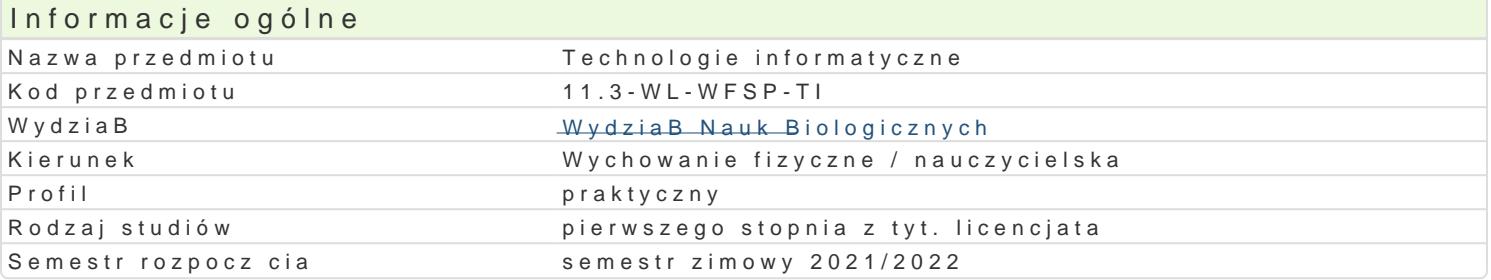

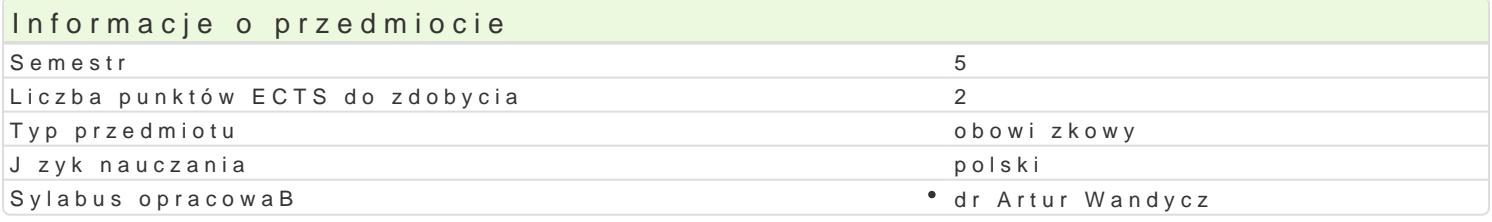

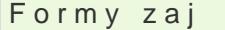

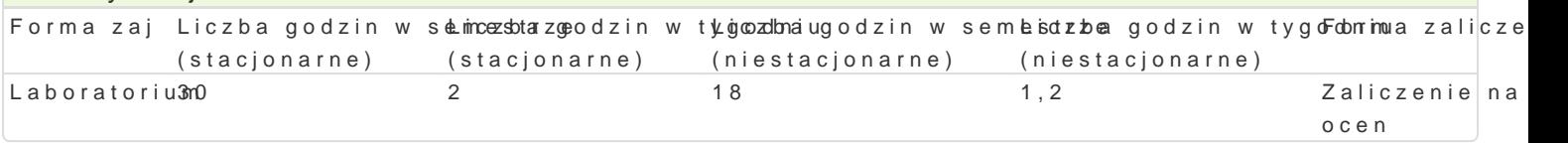

# Cel przedmiotu

Przygotowanie do samodzielnego funkcjonowania we wspóBczesnym spoBeczeDstwie informacyjnym, a sprawnego posBugiwania si ICT w pracy nauczyciela.

## Wymagania wst pne

Podstawowe wiadomo[ci o komputerze i systemie operacyjnym (zakres szkoBy [redniej).

# Zakres tematyczny

Laboratoteuminy, poj cia: Technologia informacyjna a informatyka. TIK (ICT); rola i miejsce TIK w ed alternatywne systemy operacyjne (bezpieczeDstwo danych i systemu); komputer i sie komputerowa. Writer0; Internet korzystanie z zasobów, komunikacja synchroniczna i asynchroniczna; publikowani OpenOffice Calc); bazy danych (Microsoft Access, OpenOffice Base); pliki multimedialne; prezentacj multimedialne sieciowe (witryny, interaktywne animacje Flash): (MS Word; WebSite X5 Smart Edition BezpieczeDstwo danych oraz systemu operacyjnego wiczenia praktyczne; blended learning, poszan hasBa, kody). Edytor tekstu Microsoft Word formatowanie dokumentów. Marginesy i orientacja stron kolumny, tworzenie i formatowanie tabel, wstawianie i formatowanie obiektów graficznych, sprawdzar synonimów, edytor równaD matematycznych; style, automatyczny spis tre[ci, automatyczne podpisywa alternatywny edytor tekstu OpenOffice Writer. wiczenia praktyczne; blended learning. Arkusz kalku Tworzenie i formatowanie arkuszy danych, sortowanie, tworzenie i kopiowanie funkcji, podstawowe o Formularz jako elektroniczny test lub ankieta. Arkusze sieciowe import danych z wielu arkuszy, kwe wykresy. wiczenia praktyczne; blended learning. Multimedia: grafika i dzwi k, film. Grafika typy pl skanery i skanowanie, tworzenie animowanych plików gif, tworzenie animacji w prezentacji multimedi konwersja plików dzwi kowych. Osadzanie dzwi ku w prezentacji multimedialnej. Film - rejestracja fil z zastosowaniem aplikacji do tworzenia filmów ekranowych, zapisywanie i konwersja filmów rozpowsz prostych animacji, animowane napisy. Internet: FTP; WWW; CMS; Edytory HTML, Aplikacie w chmurze do publikowania multimedialnych witryn w sieci Internet (MS Word lub kreatora, np. WebSite X5 Sma (wykonanie witryny).

# Metody ksztaBcenia

Pokaz, demonstracja, praca z ksi |k (samodzielne korzystanie z multimedialnych kursów online: bler laboratoryjna.

Efekty uczenia si i metody weryfikacji osigania efektów uczenia si Opis efektu Symbole efektów Metody weryfikacji Forma zaj

Opis efektu Newslands (Symbole efekMontwordy weryfikaFoojnima zaj Student ma uporz dkowan wiedz na temat roli ICT w procesi<u>k4na</u>Wutzania-auctzyewn**ia**[siwor<sup>a</sup>akazhnoaratorium uwarunkowania, spoBeczno-kulturowe, historyczne i psychologiczne b d cerpadse azwajich stosowania i oddziaBywania. Zna procesy, narzdzia i technik komunikowania z zastosowaniem ICT. Ma podstawow wiedz na temat przepisów prawa autorskiego (pobieranie i instalacja oprogramowania z ró|nych zródeB)

Korzysta z nowoczesnych technologii (ICT): wyszukuje, sortu*ke*1, purzetwał zaaktowonoi[wiowuje Lawdoznantoizuje informacje oraz komunikuje si synchroniczne i asynchronic**z**n@e.1P2rzUy@ntowtuajke doekzuannient tekstowy, arkusz kalkulacyjny lub baz danych, których konstrukcja jest zgodna z posobana womodiziua przednio wymogami, a zawarto[ merytoryczna nie budzi zastrze|eD Znajduje informparogig aom [ici[le okre[lonej tematyce i formie przekazu (tekst, grafika, film) znajomo[ narz dzi do wpyusnzkutkoiww yamnia, sortowania, przetwarzania, archiwizacji i wizualizacji niezbdnych informacji. Korzysta z narzdzi do komunikacji online a tak|e aplikacji i zasobów w chmurze

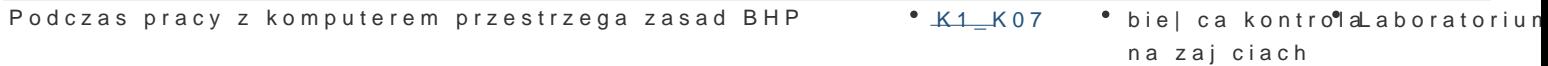

# Warunki zaliczenia

Laborato Wiwiemdza teoretyczna zdobywana podczas zaj oraz samodzielnej pracy z ksi |k oraz kursem punktowymi (pytania zamkni te i otwarte). Warunkiem uzyskania oceny pozytywnej jest zdobycie mini tekstu, arkusza kalkulacyjnego itp. b d weryfikowane na podstawie oceny jako[ci prac sprawdzian : zdobycie minimum 60% punktów. Weryfikacja kompetencji spoBecznych odbywa si na podstawie anali oraz strony internetowe) z zastosowaniem progów punktowych. Warunkiem uzyskania oceny pozytywn

Ocena koDcowadnia arytmetyczna wszystkich form przewidzianych do realizacji przedmiotu. Wyniki [r stanowi ocen koDcow 3,5; [rednia 3,75 stanowi ocen koDcow 4,0; [rednia 4,25 stanowi ocen koDc

#### Literatura podstawowa

1. Furmanek M., red., Technologie informacyjne w warsztacie pracy nauczyciela, Zielona Góra 2008.

- 2. Jdryczkowski J., Prezentacje multimedialne w pracy nauczyciela, Zielona Góra 2008.
- 3. MateriaBy prowadz cego: http://staff.uz.zgora.pl/jjedrycz/przedmioty.html oraz http://staff.uz.zg
- 4. Czasopisma i podrczniki dost pne w Bibliotece Uniwersytedaktej (Uz w w azy dzanygolnaw pukBadzie alfab

## Literatura uzupeBniajca

1.Murray K., Microsoft Office 2010 PL: praktyczne podej[cie, Gliwice 2011. 2.SokóB M., OpenOffice.ux.pl 3.1: wiczenia praktyczne, Gliwice 2010.

## Uwagi

Kurs z materiaBami dydaktycznymi, listami zadaD oraz wymaganiami jest dost pny na platformie e-lea http://staff.uz.zgora.pl/jjedrycz/przedmioty.html.

Zmodyfikowane przez dr Gra|yna Biczysko (ostatnia modyfikacja: 13-04-2021 09:22)

Wygenerowano automatycznie z systemu SylabUZ